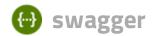

/esc-etsi-api

**Explore** 

# ESC ETSI API 4.3.0 OAS

/esc-etsi-api

Documentation:

### **ETSI-MANO REST Northbound API**

This new REST API is another programmatic interface to ESC that uses a REST architecture. The API accepts and returns HTTP or HTTPS messages that contain JavaScript Object Notation (JSON).

It is the payloads for these request/responses that a defined by the European Telecommunications Standards Institute (ETSI), specifically around Management and Orchestration (MANO). It contains its own data model, designed around the ETSI-MANO specification (ETSI GS NFV-SOL 003 V2.3.1), that abstracts away from the ESC core data model.

This initial implementation of the ETSI-MANO standards for NFV is to address the Or-Vnfm reference point, i.e. the interface between the Network Function Virtualisation Orchestrator (NFVO) and the Virtual Network Function Manager (VNFM).

The Or-Vnfm reference point to details the interactions to onboard ETSI-compliant VNF packages, manage resources, and VNF lifecycle management (LCM) operations.

During the lifespan of a VNF Instance, it moves between INSTANTIATED and NOT\_INSTANTIATED states, whereas operations that perform LCM operations have a more complex state machine, as per the diagram below.

The ETSI-MANO specification considers provisioning of many components of a network service outside the remit of the VNFM, namely:

- Tenants
- Images
- Flavours
- External Networks/Virtual Link
- Externally Managed Internal Virtual Link
- Subnets

This means that LCM operations on an instance of a VNF submitted to the ETSI-MANO REST API expect these resources to be created out-of-band (OOB) as far as the VNFM is concerned. It is likely that these resources are created via the NVFO, either at the time of onboarding the VNF package or onboarding the tenant, and will be represented by VIM (Virtual Infrastructure Manager) identifiers in the request to ESC.

## **Managing Resources**

Managing Resources via the ETSI-MANO API The ETSI-MANO API communicates with NFVO for

lifecycle management. A configuration template, the Virtual Network Function Descriptor (VNFD) file describes the deployment parameters and operational behaviors of a VNF type. The VNFD is used in the process of deploying a VNF and managing the lifecycle of a VNF instance. The flow of operations to deploy a VNF instance is:

- 1. Create VNF Identifier
- 2. Instantiate VNF The flow of operations to fully undeploy (and release resources used by a VNF instance) is:
- 3. Terminate VNF
- 4. Delete VNF Identifier

The other LCM operations are applicable once the VNF has been instantiated, except from Query which is applicable at any time since it does not modify the VNF.

# **LCM Operations**

Here is an overview of the operations that can affect a VNF instance.

- **Create VNF Identifier**: Generate a new VNF Instance Id (a universally unique identifier) that is subsequently used as a handle to reference the instance upon which to execute further operations.
- Instantiate VNF: Deploy a new VNF instance in the VIM. The Instantiate request will contain instance-specific values and this, coupled with the VNFD and the Grant information will provide all the information required by the VIM to deploy the VNF. The VNFD is retrieved from the NFVO as part of this call flow which provides the resource requirements for the VNF to be instantiated. This data set is then further supplemented by requesting permission from the NFVO to continue with the request which returns Grant information that converts some of these resource requirements to actual resources that are reserved in the VIM.
- **Operate VNF**: Allow a VNF instance to be started or stopped. The resources are not released or changed, but the VNF instance in the VIM is toggled between these two states.
- **Query VNF**: Query one or more VNF instances known to ESC. This is a specific REST endpoint that can be filtered to find specific instances. In this initial release, the instances can be filtered by the VNF Instance Id.
- Scale VNF: Scale VNF instance incrementally.
- **Scale VNF to Level**: Scale VNF instance to target level.
- **Terminate VNF**: Undeploy the VNF instance in the VIM. The resources themselves remain reserved for the VNF instance, however the VNF itself is undeployed.
- **Delete VNF Identifier**: The resources are fully released in the VIM and in ESC and the associated VNF instance identifer is also released.
- Heal VNF: Recover a VNF.
- Modify VNF: Modify a VNF resource.
- Change External VNF Connectivity: Change the deployment flavour of a VNF instance.
- **Change VNF Flavour**: Change the deployment flavour of a VNF instance.

| Server |  |  |  |  |
|--------|--|--|--|--|
|        |  |  |  |  |
|        |  |  |  |  |

This resource represents VNF instances. The client can use this vnf \_instances resource to create individual VNF instance resources, and to query VNF instances.

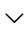

| GET    | /vnflcm/v1/vnf_instances Query multiple VNF instances                      |
|--------|----------------------------------------------------------------------------|
| POST   | /vnflcm/v1/vnf_instances Create a VNFInstance resource                     |
| GET    | /vnflcm/v1/vnf_instances/{vnfInstanceId} Read an individual VNF resource   |
| PATCH  | /vnflcm/v1/vnf_instances/{vnfInstanceId} Modify an individual VNF Instance |
| DELETE | /vnflcm/v1/vnf_instances/{vnfInstanceId} Delete a VNF instance resource    |
| POST   | /vnflcm/v1/vnf_instances/{vnfInstanceId}/instantiate Instantiate a VNF     |
| POST   | /vnflcm/v1/vnf_instances/{vnfInstanceId}/operate Operate a VNFInstance     |
| POST   | /vnflcm/v1/vnf_instances/{vnfInstanceId}/scale Scale a VNFInstance         |
| POST   | /vnflcm/v1/vnf_instances/{vnfInstanceId}/scale_to_level                    |
| POST   | /vnflcm/v1/vnf_instances/{vnfInstanceId}/terminate Terminate a VNFInstance |
| POST   | /vnflcm/v1/vnf_instances/{vnfInstanceId}/heal Heala VNFInstance            |
| POST   | /vnflcm/v1/vnf_instances/{vnfInstanceId}/change_ext_conn                   |
| POST   | /vnflcm/v1/vnf_instances/{vnfInstanceId}/change_flavour                    |

vnf\_lcm\_op\_occs

This resource represents VNF lifecycle management operation occurrences. The client can use this resource to query status information about multiple VNF lifecycle management operation occurrences.

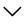

| GET  | /vnflcm/v1/vnf_lcm_op_occs Query multiple VNF lifecycle management operation occurrences                       |
|------|----------------------------------------------------------------------------------------------------|
| GET  | /vnflcm/v1/vnf_lcm_op_occs/{vnfLcmOpOccId} Read an individual VNF lifecycle management operation occurrence    |
| POST | /vnflcm/v1/vnf_lcm_op_occs/{vnflcmOpOccId}/fail Mark a VNF lifecycle management operation occurrence as failed |
| POST | Rollback a VNF lifecycle /vnflcm/v1/vnf_lcm_op_occs/{vnfLcmOpOccId}/rollback management operation occurrence   |
| POST | Retry a VNF lifecycle /vnflcm/v1/vnf_lcm_op_occs/{vnflcmOpOccId}/retry management operation occurrence         |
| POST | Cancel a VNF lifecycle /vnflcm/v1/vnf_lcm_op_occs/{vnflcmOpOccId}/cancel management operation occurrence       |

# lccn\_subscriptions

This resource represents VNF lifecycle management notification subscriptions. The client can use this resource to subscribe to notifications related to VNF lifecycle management, and to query its subscriptions.

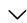

| GET    | /vnflcm/v1/subscriptions Queries the list of subscriptions | factive VNF lifecycle management                                  |  |
|--------|------------------------------------------------------------|-------------------------------------------------------------------|--|
|        |                                                            |                                                                   |  |
| POST   | POST /vnflcm/v1/subscriptions Create a new subscription    |                                                                   |  |
|        |                                                            |                                                                   |  |
| GET    | /vnflcm/v1/subscriptions/{subscriptionId                   | Read an individual VNF lifecycle management subscription resource |  |
|        |                                                            |                                                                   |  |
| DELETE | /vnflcm/v1/subscriptions/{subscriptionId                   | Terminate an individual VNF lifecycle management subscription     |  |
|        |                                                            |                                                                   |  |

### alarms

These are all the resources and methods provided for the VNF fault management interface.

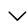

GET /vnffm/v1/alarms Get all alarm resource

/vnrrm/vr/acarms/{acarmro} Getan individual alarm resource

This can be used to change the acknowledgement status PATCH /vnffm/v1/alarms/{alarmId} of an alarm

This resource represents VNF alarm subscriptions. The fm\_subscriptions client can use this resource to subscribe to notifications related to VNF alarms and to query its subscriptions.

| GET    | /vnffm/v1/subscriptions Queries the list of active VNF alarm subscriptions |                                                |  |
|--------|----------------------------------------------------------------------------|------------------------------------------------|--|
| POST   | /vnffm/v1/subscriptions Create a new VNF alarm subscription                |                                                |  |
| GET    | /vnffm/v1/subscriptions/{subscriptionId}                                   | Read an individual VNF alarm subscription      |  |
|        |                                                                            | Terminate an individual VNF alarm              |  |
| DELETE | /vnffm/v1/subscriptions/{subscriptionId}                                   | Terminate an individual VNF alarm subscription |  |

# pm\_subscriptions

This resource represents VNF performance subscriptions. The client can use this resource to subscribe to notifications related to VNF performance and to query its subscriptions.

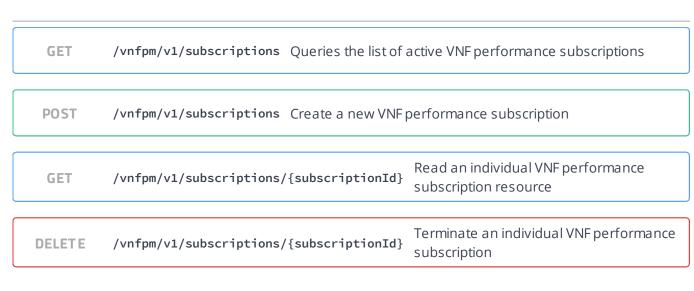

# pm jobs

These are all the resources and methods provided for the VNF Performance Management interface

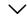

**GET** /vnfpm/v1/pm\_jobs Query multiple PM Jobs

POST /vntpm/vl/pm\_jobs Create a PM Job

GET /vnfpm/v1/pm\_jobs/{pmJobId} Read an individual PM Job

DELETE /vnfpm/v1/pm\_jobs/{pmJobId} Delete a PM | ob

GET /vnfpm/v1/pm\_jobs/{pmJobId}/reports/{reportId}
Read an individual Performance
Report

## thresholds

These are all the resources and methods provided for the VNF thresholds interface

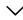

GET /vnfpm/v1/thresholds Query the list of thresholds

POST /vnfpm/v1/thresholds Create a new threshold

GET /vnfpm/v1/thresholds/{thresholdId} Read an individual threshold resource

**DELETE** /vnfpm/v1/thresholds/{thresholdId} Delete an individual threshold

## Models Link description: This type represents a link to a resource. href\* string(\$uri) URI of the referenced resource. } KeyValuePairs description: This type represents a list of key-value pairs. The order of the pairs in the list is not significant. } VnfInstanceSubscriptionFilter description: This type represents subscription filter criteria to match VNF instances.

```
vnfdIds
                                [...]
   vnfProductsFromProviders
                                [...]
   vnfInstanceIds
                                [...]
   vnfInstanceNames
                                [...]
}
VimConnectionInfo
   description:
                         This type represents parameters needed to connect to a VIM
                         for managing the resources of a VNF instance.
   id*
                         string($uuid)
                         The identifier of the VIM Connection. This identifier is
                         managed by the NFVO.
   vimId
                         string($uuid)
                         The identifier of the VIM instance. This identifier is
                         managed by the NFVO.
   vimType*
                         string
                         Discriminator for the different types of the VIM
                         information.
   interfaceInfo
                         KeyValuePairs
                                           {...}
   accessInfo
                         KeyValuePairs
                                           {...}
   extra
                         KeyValuePairs
                                           {...}
}
ResourceHandle
                    {
   description:
                         This type represents the information that allows addressing
                         a virtualised resource that is used by a VNF instance.
                         Information about the resource is available from the VIM.
   vimConnectionId
                         string($uuid)
                         Identifier of the VIM connection to manage the resource.
   resourceProviderId
                         string($uuid)
                         Identifier of the entity responsible for the management of
                         the resource.
   resourceId*
                         string($uuid)
                         Identifier of the resource in the scope of the VIM or the
                         resource provider.
   vimLevelResourceType string
                         Type of the resource in the scope of the VIM or the
                         resource provider.
}
FixedNetworkAddressData
   description:
                         This type represents a network address that is requested to
                         be assigned.
   macAddress
                         MacAddress string
   ipAddress
                         IpAddress string
   subnetId
                         string
```

```
present if the "ipAddress" attribute is present, and shall
                         be absent otherwise.
}
DynamicNetworkAddressData
   description:
                         This type represents a network address that is requested to
                         be assigned.
   macAddress
                         MacAddress string
   numIpAddresses*
                         integer($int32)
                         Number of IP addresses to assign dynamically. Shall be
                         greater than zero.
   subnetId
                         string
                         Subnet defined by the identifier of the subnet resource in
                         the VIM. In case this attribute is present, an IP addresses
                         from that subnet will be assigned; otherwise, IP addresses
                         not bound to a subnet will be assigned.
   subnetIpRanges
                             [...]
}
VnfExtCpData
   description:
                         This type represents an external CP.
   cpdId*
                         string($uuid)
                         The identifier of the CPD in the VNFD.
   fixedAddresses
                             [...]
   dynamicAddresses
                             [...]
}
ExtVirtualLinkData
                       {
   description:
                         This type represents an external VL.
   id*
                         string($uuid)
                         The identifier of the external VL instance.
   vimConnectionId
                         string($uuid)
                         Identifier of the VIM connection to manage this resource.
                         This attribute shall only be supported and present if VNF-
                         related resource management in direct mode is applicable.
   resourceProviderId
                         string($uuid)
                         Identifies the entity responsible for the management of
                         this resource. This attribute shall only be supported and
                         present if VNF-related resource management in indirect mode
                         is applicable.
   resourceId*
                         string($uuid)
                         The identifier of the resource in the scope of the VIM or
                         the resource provider.
   extCps
                             [...]
}
```

Identifier of the subnet in the VIM. This attribute may be

ExtManagedVirtualLinkData {

description: This type represents an externally-managed internal VL.

id\* string(\$uuid)

The identifier of the externally-managed internal VL

instance.

virtualLinkDescId\* string(\$uuid)

The identifier of the VLD in the VNFD for this VL.

vimConnectionId string(\$uuid)

Identifier of the VIM connection to manage this resource. This attribute shall only be supported and present if VNF-related resource management in direct mode is applicable.

resourceProviderId string(\$uuid)

Identifies the entity responsible for the management of this resource. This attribute shall only be supported and present if VNF-related resource management in indirect mode

is applicable.

resourceId\* string(\$uuid)

The identifier of the resource in the scope of the VIM or

the resource provider.

}

#### LcmOperationType string

The enumeration LcmOperationType represents those lifecycle operations that trigger a VNF lifecycle management operation occurrence notification.

#### Enum:

Array [ 9 ]

#### VnfInstance {

description: This type represents a VNF instance.

id\* string(\$uuid)

Identifier of the VNF instance.

vnfInstanceName string

Name of the VNF instance.

vnfInstanceDescription string

Human-readable description of the VNF instance.

vnfdId\* string(\$uuid)

Identifier of the VNFD on which the VNF instance is

based.

vnfProvider★ string

Provider of the VNF and the VNFD. The value is copied

from the VNFD.

vnfProductName★ string

Name to identify the VNF Product. The value is copied

from the VNFD.

vnfSoftwareVersion★ string

Software version of the VNF. The value is copied from

the VNFD.

vnfdVersion★ string

Identifies the version of the VNFD. The value is copied

```
from the VNFD.
   vnfPkgId*
                             string($uuid)
                             Identifier of information held by the NFVO about the
                             specific VNF package on which the VNF is based. This
                             identifier was allocated by the NFVO.
   vnfConfigurableProperties KeyValuePairs
                                               {...}
   vimConnectionInfo
                                 [...]
   instantiationState*
                             The instantiation state of the VNF.
                             Enum:
                                 Array [ 2 ]
   instantiatedVnfInfo
                                 {...}
   metadata
                             KeyValuePairs
                                               {...}
   extensions
                             KeyValuePairs
                                              {...}
   _links*
                                 {...}
}
CreateVnfRequest
                      {
   description:
                          This type represents request parameters for the "Create
                          VNF identifier" operation.
   vnfdId*
                          string($uuid)
                          Identifier that identifies the VNFD which defines the VNF
                          instance to be created.
   vnfInstanceName
                          string
                          Human-readable name of the VNF instance to be created.
   vnfInstanceDescription string
                          Human-readable description of the VNF instance to be
                          created.
}
InstantiateVnfRequest
   description:
                          This type represents request parameters for the
                          "Instantiate VNF" operation.
   flavourId*
                          string($uuid)
                          Identifier of the VNF deployment flavour to be
                          instantiated.
   instantiationLevelId
                          string($uuid)
                          Identifier of the instantiation level of the deployment
                          flavour to be instantiated. If not present, the default
                          instantiation level as declared in the VNFD is
                          instantiated.
   extVirtualLinks
                              [...]
   extManagedVirtualLinks
                              [...]
   vimConnectionInfo
                              [...]
   localizationLanguage
                          string
                          Localization language of the VNF to be instantiated.
```

```
additionalParams
                          KeyValuePairs
                                           {...}
}
ScaleVnfRequest
   description:
                         This type represents request parameters for the "Scale VNF"
                         operation.
   type*
                         string
                         Indicates the type of the scale operation requested.
                         Enum:
                             Array [ 2 ]
   aspectId*
                         string($uuid)
                         Identifier of the scaling aspect.
   numberOfSteps
                         integer($int32)
                         Number of scaling steps to be executed as part of this
                         Scale VNF operation. It shall be a positive number and the
                         default value shall be 1.
   additionalParams
                         KeyValuePairs
                                           {...}
}
ScaleVnfToLevelRequest
   description:
                         This type represents request parameters for the "Scale VNF
                         to Level" operation.
   instantiationLevelId string($uuid)
                         Identifier of the target instantiation level of the current
                         deployment flavour to which the VNF is requested to be
                         scaled.
   scaleInfo
                             [...]
   additionalParams
                         KeyValuePairs {...}
}
ChangeVnfFlavourRequest
   description:
                          This type represents request parameters for the "Change
                          VNF flavour" operation.
   newFlavourId*
                          string($uuid)
                          Identifier of the VNF deployment flavour to be
                          instantiated.
   instantiationLevelId
                         string($uuid)
                          Identifier of the instantiation level of the deployment
                          flavour to be instantiated. If not present, the default
                          instantiation level as declared in the VNFD is
                          instantiated.
   extVirtualLinks
                             [...]
   extManagedVirtualLinks
                             [...]
   vimConnectionInfo
                              [...]
   additionalParams
                          KeyValuePairs
                                            {...}
```

```
TerminateVnfRequest
   description:
                              This type represents request parameters for the
                              "Terminate VNF" operation.
   terminationType*
                             string
                             Indicates whether forceful or graceful termination is
                             requested.
                             Enum:
                                 Array [ 2 ]
   gracefulTerminationTimeoutinteger($int32)
                             This attribute is only applicable in case of graceful
                             termination. It defines the time to wait for the VNF
                             to be taken out of service before shutting down the
                             VNF and releasing the resources. The unit is seconds.
   additionalParams
                             KeyValuePairs
                                             {...}
}
HealVnfRequest
   description:
                         This type represents request parameters for the "Heal VNF"
                         operation.
                         string
   cause
                         Indicates the reason why a healing procedure is required.
   additionalParams
                         KeyValuePairs
                                           {...}
}
OperateVnfRequest
   description:
                         This type represents request parameters for the "Operate
                         VNF" operation.
   changeStateTo*
                         VnfOperationalStateType string
                         Enum:
                            Array [ 2 ]
   stopType
                         StopType string
                         Enum:
                            Array [ 2 ]
   gracefulStopTimeout
                         integer($int32)
                         The time interval (in seconds) to wait for the VNF to be
                         taken out of service during graceful stop, before stopping
                         the VNF. Ignored if changeStateTo=STARTED.
   additionalParams
                         KeyValuePairs
                                          {...}
}
ChangeExtVnfConnectivityRequest
   description:
                         This type represents request parameters for the "Change
                         external VNF connectivity" operation to modify the external
                         connectivity of a VNF instance.
   extVirtualLinks*
                            [...]
```

```
vimConnectionInfo
                             [...]
   additionalParams
                         KeyValuePairs
}
VnfInfoModificationRequest
   description:
                             This type represents attribute modifications for an
                             "Individual VNF instance" resource, i.e. modifications
                             to a resource representation based on the "VnfInstance"
                             data type.
   vnfInstanceName
                             string
                             New value of the "vnfInstanceName" attribute in
                             "VnfInstance", or "null" to remove the attribute.
   vnfInstanceDescription
                             string
                             New value of the "vnfInstanceDescription" attribute in
                             "VnfInstance", or "null" to remove the attribute.
   vnfPkgId
                             string($uuid)
                             New value of the "vnfPkgId" attribute in "VnfInstance".
                             The value "null" is not permitted.
   vnfConfigurableProperties KeyValuePairs
                                               {...}
   metadata
                             KeyValuePairs
                                               {...}
   extensions
                             KeyValuePairs
                                             {...}
   vimConnectionInfo
                                [...]
}
VnfInfoModifications
   description:
                             This type represents attribute modifications that were
                             performed on an "Individual VNF instance" resource. The
                             attributes that can be included consist of those
                             requested to be modified explicitly in the
                             "VnfInfoModificationRequest" data structure, and
                             additional attributes of the "VnfInstance" data
                             structure that were modified implicitly e.g. when
                             modifying the referenced VNF package.
   vnfInstanceName
                             string
                             If present, this attribute signals modifications of the
                             "vnfInstanceName" attribute in "VnfInstance".
   vnfInstanceDescription
                             string
                             If present, this attribute signals modifications of the
                             "vnfInstanceDescription" attribute in "VnfInstance".
   vnfConfigurableProperties KeyValuePairs
                                               {...}
   metadata
                             KeyValuePairs
                                               {...}
   extensions
                             KeyValuePairs
                                              {...}
   vimConnectionInfo
                                [...]
   vnfPkgId
                             string($uuid)
                             If present, this attribute signals modifications of the
                             "vnfPkgId" attribute in "VnfInstance".
   vnfdId
                             string($uuid)
                             If present, this attribute signals modifications of the
```

"vnfdId" attribute in "VnfInstance".

vnfProvider string

If present, this attribute signals modifications of the

"vnfProvider" attribute in "VnfInstance".

vnfProductName string

If present, this attribute signals modifications of the

"vnfProductName" attribute in "VnfInstance".

vnfSoftwareVersion string

If present, this attribute signals modifications of the

"vnfSoftwareVersion" attribute in "VnfInstance".

vnfdVersion string

If present, this attribute signals modifications of the

"vnfdVersion" attribute in "VnfInstance".

}

VnfLcmOpOcc {

description: This type represents a VNF lifecycle management operation

occurrence.

id\* string(\$uuid)

Identifier of this VNF lifecycle management operation

occurrence.

operationState\* LcmOperationStateType string

Enum:

Array [ 7 ]

stateEnteredTime\* string(\$date-time)

Date-time when the current state was entered.

startTime\* string(\$date-time)

Date-time of the start of the operation.

vnfInstanceId\* string(\$uuid)

Identifier of the VNF instance to which the operation

applies.

grantId string(\$uuid)

Identifier of the grant related to this VNF LCM operation

occurrence, if such grant exists.

operation★ LcmOperationType string

The enumeration LcmOperationType represents those lifecycle operations that trigger a VNF lifecycle management operation occurrence notification.

Enum:

Array [ 9 ]

isAutomaticInvocation\* boolean

Set to true if this VNF LCM operation occurrence has been triggered by an automated procedure inside the VNFM (i.e. ScaleVnf / ScaleVnfToLevel triggered by auto-scale, or HealVnf triggered by auto-heal). Set to false otherwise.

operationParams\*

**{...**}

isCancelPending\*

boolean

If the VNF LCM operation occurrence is in "STARTING", "PROCESSING" or "ROLLING\_BACK" state and the operation is being cancelled, this attribute shall be set to true. Otherwise, it shall be set to false.

```
cancelMode
                          CancelModeType string
                          Enum:
                             Array [ 2 ]
   error
                          Problem Details
                                             {...}
   resourceChanges
                             {...}
   changedInfo
                          VnfInfoModifications
                                                  {...}
   changedExtConnectivity
                              [...]
   _links*
                             {...}
}
CancelMode
   description:
                         This type represents a parameter to select the mode of
                         cancelling an ongoing VNF LCM operation occurrence.
   cancelMode*
                         CancelModeType string
                         Enum:
                             Array [ 2 ]
}
LccnSubscriptionRequest
   description:
                         This type represents a subscription request related to
                         notifications about VNF lifecycle changes.
   filter
                         LifecycleChangeNotificationsFilter
                         string($uri)
   callbackUri*
                         The URI of the endpoint to send the notification to.
   authentication
                         SubscriptionAuthentication {...}
}
SubscriptionAuthentication
                                 A data structure that defines the authorization
   description:
                                 requirements.
   authType*
                                 Defines the type of Authentication / Authorization
                                 to use when sending a notification.
                                 Enum:
                                     Array [ 2 ]
   paramsBasic
                                     {...}
   paramsOauth2ClientCredentials
                                     {...}
}
LccnSubscription
   description:
                         This type represents a subscription related to
                         notifications about VNF lifecycle changes.
   id*
                         string($uuid)
                         Identifier of this subscription resource.
```

```
filter
                         LifecycleChangeNotificationsFilter {...}
                         string($uri)
   callbackUri*
                         The URI of the endpoint to send the notification to.
   _links*
                             {...}
}
VnfLcmOperationOccurrenceNotification
   description:
                           This type represents a VNF lifecycle management operation
                           occurrence notification, which informs the receiver of
                           changes in the VNF lifecycle caused by a VNF LCM
                           operation occurrence.
   id*
                           string($uuid)
                           Identifier of this notification
   notificationType*
                           string
                           Discriminator for the different notification types.
   subscriptionId
                           string($uuid)
                           Identifier of the subscription that this notification
                           relates to.
   timeStamp*
                           string($date-time)
                           Date-time of the generation of the notification.
   notificationStatus*
                           string
                           Indicates whether this notification reports about the
                           start of a lifecycle operation or the result of a
                           lifecycle operation.
                           Enum:
                               Array [ 2 ]
   operationState*
                           LcmOperationStateType string
                           Enum:
                               Array [7]
   vnfInstanceId*
                           string($uuid)
                           The identifier of the VNF instance affected
   operation*
                           LcmOperationType string
                           The enumeration LcmOperationType represents those
                           lifecycle operations that trigger a VNF lifecycle
                           management operation occurrence notification.
                           Enum:
                               Array [ 9 ]
   isAutomaticInvocation* string($boolean)
                           Set to true if this VNF LCM operation occurrence has been
                           triggered by an automated procedure inside the VNFM (i.e.
                           ScaleVnf / ScaleVnfToLevel triggered by auto-scale, or
                           HealVnf triggered by auto-heal).
   vnfLcmOpOccId*
                           string($uuid)
                           The identifier of the VNF lifecycle management operation
                           occurrence associated to the notification.
   affectedVnfcs
                               [...]
   affectedVirtualLinks
                               [...]
   affectedVirtualStorages
                               [...]
   changedInfo
                           VnfInfoModifications
                                                     {...}
   changedExtConnectivity
                               [\ldots]
```

```
error
                               [...]
   _links*
                           LccnLinks
                                         {...}
}
VnfldentifierCreationNotification
   description:
                         This type represents a VNF identifier creation
                         notification, which informs the receiver of the creation of
                         a new VNF instance resource and the associated VNF instance
                         identifier
   id*
                         string($uuid)
                         Identifier of this notification
   notificationType*
                         string
                         Discriminator for the different notification types.
   subscriptionId
                         string($uuid)
                         Identifier of the subscription that this notification
                         relates to.
   timeStamp*
                         string($date-time)
                         Date-time of the generation of the notification.
   vnfInstanceId*
                         string($uuid)
                         The created VNF instance identifier
   _links*
                         LccnLinks
                                     {...}
}
VnfldentifierDeletionNotification
   description:
                         This type represents a VNF identifier deletion
                         notification, which informs the receiver of the deletion of
                         a new VNF instance resource and the associated VNF instance
                         identifier.
   id*
                         string($uuid)
                         Identifier of this notification
   notificationType*
                         string
                         Discriminator for the different notification types.
   subscriptionId
                         string($uuid)
                         Identifier of the subscription that this notification
                         relates to.
   timeStamp*
                         string($date-time)
                         Date-time of the generation of the notification.
   vnfInstanceId*
                         string($uuid)
                         The deleted VNF instance identifier
   _links*
                         LccnLinks
                                      {...}
}
ExtVirtualLinkInfo
                      {
   description:
                         This type represents information about an external VL.
   id*
                         string($uuid)
```

```
Identifier of the external VL and the related external VL
                         information instance
   resourceHandle*
                         ResourceHandle
                                           {...}
   linkPorts
                             [...]
}
ExtManagedVirtualLinkInfo
   description:
                         This type provides information about an externally-managed
                         virtual link.
   id*
                         string($uuid)
                         Identifier of the externally-managed internal VL and the
                         related externally-managed VL information instance.
   vnfVirtualLinkDescId* string($uuid)
                         Identifier of the VNF Virtual Link Descriptor (VLD) in the
                         VNFD.
   networkResource*
                         ResourceHandle
   vnfLinkPorts
                             [...]
}
ScaleInfo
   description:
                         This type represents the scale level of a VNF instance
                         related to a scaling aspect.
   aspectId*
                         string($uuid)
                         Identifier of the scaling aspect
   scaleLevel*
                         integer($int32)
                         Indicates the scale level. The minimum value shall be 0 and
                         the maximum value shall be <= maxScaleLevel as described in
                         the VNFD.
}
VnfcResourceInfo
   description:
                         This type represents the information on virtualised compute
                         and storage resources used by a VNFC in a VNF instance
   id*
                         string($uuid)
                         Identifier of this VnfcResourceInfo instance
   vduId*
                         string($uuid)
                         Reference to the applicable VDU in the VNFD.
   computeResource
                         ResourceHandle
                                           {...}
   storageResourceIds
                             [...]
   reservationId
                         string($uuid)
                         The reservation identifier applicable to the resource. It
                         shall be present when an applicable reservation exists.
   vnfcCpInfo
                             {...}
   metadata
                         KeyValuePairs
```

}

```
VnfVirtualLinkResourceInfo
   description:
                         This type represents the information that allows addressing
                         a virtualised resource that is used by an internal VL
                         instance in a VNF instance.
   id*
                         string($uuid)
                         Identifier of this VnfVirtualLinkResourceInfo instance.
   vnfVirtualLinkDescId* string($uuid)
                         Identifier of the VNF Virtual Link Descriptor (VLD) in the
                         VNFD.
   networkResource*
                         ResourceHandle
                                           {...}
   reservationId
                         string($uuid)
                         The reservation identifier applicable to the resource. It
                         shall be present when an applicable reservation exists.
   vnfLinkPorts
                            [...]
   metadata
                         KeyValuePairs {...}
}
VirtualStorageResourceInfo
   description:
                         This type represents the information that allows addressing
                         a virtualised resource that is used by a VNF instance
   id*
                         string($uuid)
                         Identifier of this VirtualStorageResourceInfo instance.
   virtualStorageDescId* string($uuid)
                         Identifier of the VirtualStorageDesc in the VNFD.
   storageResource
                         ResourceHandle
                                          {...}
   reservationId
                         string($uuid)
                         The reservation identifier applicable to the resource. It
                         shall be present when an applicable reservation exists.
   metadata
                         KeyValuePairs {...}
}
VnfLinkPort
   description:
                         This type represents a link port of an internal VL of a VNF
   id*
                         string($uuid)
                         Identifier of this link port as provided by the entity that
                         has created the link port.
   resourceHandle*
                         ResourceHandle
                                           {...}
   cpInstanceId
                         string($uuid)
                         Identifier of the external CP of the VNF to be connected to
                         this link port.
}
```

```
ExtLinkPort
                {
   description:
                         This type represents a link port of an external VL, i.e. a
                         port providing connectivity for the VNF to an NS VL.
   id*
                         string($uuid)
                         Identifier of this link port as provided by the entity that
                         has created the link port.
   resourceHandle*
                         ResourceHandle
                                             {...}
   cpInstanceId
                         string($uuid)
                         Identifier of the external CP of the VNF to be connected to
                         this link port.
}
NetworkAddressInfo
   description:
                         This type represents information about a network address
                         that has been assigned
   macAddress*
                         MacAddress string
   ipAddress
                         IpAddress string
   subnetIpRanges
                             [...]
}
MonitoringParameter
   description:
                         This type represents a monitoring parameter that is tracked
                         by the VNFM
   id*
                         string($uuid)
                         Identifier of the monitoring parameter defined in the VNFD.
                         string
   name
                         Human readable name of the monitoring parameter, as defined
                         in the VNFD.
   value*
                             {...}
   timeStamp*
                         string($date-time)
                         Represents the point in time when the measurement has been
                         performed, as known to the VNFM.
}
LifecycleChangeNotificationsFilter
   description:
                                  This type represents a subscription filter related
                                  to notifications about VNF lifecycle changes
   {\tt vnfInstanceSubscriptionFilter} \ {\tt VnfInstanceSubscriptionFilter}
   notificationTypes
                                     [...]
   operationTypes
                                     [...]
   operationStates
                                     [...]
}
```

AffectedVnfc

```
This type provides information about added, deleted,
   description:
                             modified and temporary VNFCs.
   id*
                             string($uuid)
                             Identifier of the Vnfc instance, identifying the
                             applicable "vnfcResourceInfo" entry in the
                             "VnfInstance" data type
   vduId*
                             string($uuid)
                             Identifier of the related VDU in the VNFD.
   changeType*
                             Signals the type of change
                             Enum:
                                 Array [ 4 ]
   computeResource*
                             ResourceHandle
                                                 {...}
   addedStorageResourceIds
                                 [...]
   removedStorageResourceIds
                                 [...]
}
AffectedVirtualLink
   description:
                         This type provides information about added, deleted,
                         modified and temporary VLs
   id*
                         string($uuid)
                         Identifier of the virtual link instance, identifying the
                         applicable "vnfVirtualLinkResourceInfo" entry in the
                         "VnfInstance" data type
   virtualLinkDescId*
                         string($uuid)
                         Identifier of the related VLD in the VNFD.
   changeType*
                         string
                         Signals the type of change.
                         Enum:
                             Array [ 6 ]
   networkResource*
                         ResourceHandle {...}
}
AffectedVirtualStorage
   description:
                         This type provides information about added, deleted,
                         modified and temporary virtual storage resources
   id*
                         string($uuid)
                         Identifier of the storage instance, identifying the
                         applicable "virtualStorageResourceInfo" entry in the
                         "VnfInstance" data type
   virtualLinkDescId*
                         string($uuid)
                         Identifier of the related VirtualStorage descriptor in the
                         VNFD.
   changeType*
                         string
                         Signals the type of change.
                             Array [ 4 ]
   storageResource*
```

```
ResourceHandle
                                          {...}
}
LccnLinks
   description:
                        This type represents the links to resources that a
                        notification can contain
   vnfInstance*
                        Link
                               {...}
   subscription*
                        Link
                                {...}
   vnfLcm0p0cc
                        Link
                              {...}
}
VnfOperationalStateType string
Enum:
   Array [ 2 ]
StopType string
Enum:
   Array [ 2 ]
LcmOperationStateType string
Enum:
   Array [7]
CancelModeType string
Enum:
   Array [ 2 ]
MacAddress string
IpAddress string
Problem Details
                  {
                        A JSON representation of a "ProblemDetails" data structure
   description:
                        according to IETF RFC 7807 that provides additional details
                        of the error
                        string($uri)
   type
                        A URI reference according to IETF RFC 3986 [5] that
                        identifies the problem type.
   title
                        A short, human-readable summary of the problem type.
   status*
                        integer($int32)
                        The HTTP status code for this occurrence of the problem
```

```
detail*
                         string
                         A human-readable explanation specific to this occurrence of
                         the problem.
                         string($uri)
   instance
                         A URI reference that identifies the specific occurrence of
                         the problem.
   additionalAttributes
                             [...]
}
AlarmModifications
   description:
                         This type represents attribute modifications for an
                         "Individual alarm" resource
   ackState*
                         string
                         New value of the "ackState" attribute in "Alarm".
                         Enum:
                             Array [ 1 ]
}
Alarm
          {
                            The alarm data type encapsulates information about an
   description:
                            alarm.
   id*
                            string($uuid)
                            Identifier of this Alarm information element.
   managedObjectId*
                            string($uuid)
                            Identifier of the affected VNF instance.
   rootCauseFaultyResource* FaultyResourceInfo
                                                    {...}
                            string($date-time)
   alarmRaisedTime*
                            Time stamp indicating when the alarm is raised by the
                            managed object.
   alarmChangedTime
                            string($date-time)
                            Time stamp indicating when the alarm was last changed.
                            It shall be present if the alarm has been updated.
   alarmClearedTime
                            string($date-time)
                            Time stamp indicating when the alarm was cleared. It
                            shall be present if the alarm has been cleared
   ackState*
                            Acknowledgement state of the alarm.
                            Enum:
                                Array [2]
   perceivedSeverity*
                            PerceivedSeverityType string
                            Enum:
                                Array [ 6 ]
   eventTime*
                            string($date-time)
                            Time stamp indicating when the fault was observed.
   eventType*
                            EventType string
                            Enum:
                                Array [ 5 ]
   faultType
                            string
                            Additional information to clarify the type of the fault.
```

```
probableCause*
                           string
                           Information about the probable cause of the fault.
   isRootCause*
                           boolean
                           Attribute indicating if this fault is the root for other
                           correlated alarms. If TRUE, then the alarms listed in
                           the attribute CorrelatedAlarmId are caused by this
                           fault.
   correlatedAlarmIds
                               [...]
   faultDetails
                               [...]
}
FaultyResourceInfo
   description:
                         This type represents the faulty virtual resources that have
                         a negative impact on a VNF
   id*
                         string($uuid)
                         Unique identifier of the Faulty Resource Info object
   faultyResource*
                         ResourceHandle
                                             {...}
   faultyResourceType*
                         FaultyResourceType string
                         Enum:
                            Array [ 3 ]
}
PerceivedSeverityType string
Enum:
   Array [ 6 ]
EventType string
Enum:
   Array [ 5 ]
FaultyResourceType string
Enum:
   Array [ 3 ]
FmSubscriptionRequest
                            {
   description:
                         This type represents a subscription request related to
                         notifications about VNF faults.
   filter
                         FmNotificationsFilter
                                                  {...}
   callbackUri*
                         string($uri)
                         The URI of the endpoint to send the notification to.
   authentication
                         SubscriptionAuthentication {...}
}
```

```
FmSubscription
                    {
   description:
                         This type represents a subscription related to
                         notifications about VNF faults.
   id*
                         string($uuid)
                         Identifier of this subscription resource.
   filter
                         FmNotificationsFilter
   callbackUri*
                         string($uri)
                         The URI of the endpoint to send the notification to.
   _links*
                             {...}
}
FmNotificationsFilter
                          {
   description:
                                  This type represents a subscription filter related
                                  to notifications about VNF faults.
   {\tt vnfInstanceSubscriptionFilter} \ {\tt VnfInstanceSubscriptionFilter}
   notificationTypes
                                     [...]
   faultyResourceTypes
                                     [...]
   perceivedSeverities
                                     [...]
   eventTypes
                                     [...]
   probableCauses
                                     [...]
}
PmSubscriptionRequest
   description:
                         This type represents a subscription request related to
                         notifications about VNF performance.
   filter
                         PmNotificationsFilter
                                                   {...}
   callbackUri*
                         string($uri)
                         The URI of the endpoint to send the notification to.
   authentication
                         SubscriptionAuthentication {...}
}
PmSubscription
   description:
                         This type represents a subscription related to
                         notifications about VNF performance.
   id*
                         string($uuid)
                         Identifier that identifies the subscription.
   filter
                         PmNotificationsFilter
   callbackUri*
                         string($uri)
                         The URI of the endpoint to send the notification to.
   _links*
                             {...}
}
```

```
PmNotificationsFilter
   description:
                                 This type represents a filter that can be used to
                                 subscribe for notifications related to performance
                                 management events.
   {\tt vnfInstanceSubscriptionFilter} \ {\tt VnfInstanceSubscriptionFilter}
   notificationTypes
                                     [...]
}
Report
          {
   description:
                         Information about available reports collected by this PM
                         iob.
                         string($uri)
   href*
                         The Uri where the report can be obtained.
                         string($date-time)
   readyTime*
                         The time when the report was made available.
   expiryTime
                         string($date-time)
                         The time when the report will expire.
   fileSize
                         integer($int32)
                         The size of the report file in bytes, if known.
}
PmJob
   description:
                         This type represents a PM job
   id*
                         string($uuid)
                         Identifier of this PM job.
   objectInstanceIds*
                             [...]
   criteria*
                         PmJobCriteria
                                         {...}
   reports
                             [...]
}
PmJobCriteria
   description:
                           This type represents collection criteria for PM jobs
   performanceMetrics
                               [...]
   performanceMetricGroups
                               [...]
   collectionPeriod*
                           integer($int32)
                           Specifies the periodicity at which the producer will
                           collect performance information.
   reportingPeriod*
                           integer($int32)
                           Specifies the periodicity at which the producer will
                           report to the consumer about performance information.
   reportingBoundary
                           string($date-time)
                           Identifies a time boundary after which the reporting will
                           stop. The boundary shall allow a single reporting as well
                           as periodic reporting up to the boundary.
```

```
}
CreatePmJobRequest
   description:
                         This type represents a request to create a PM job
   objectInstanceIds*
                             [...]
   criteria*
                         PmJobCriteria {...}
}
PerformanceValue
                      {
   description:
                         Performance value with associated timestamp
   timestamp*
                         string($date-time)
                         Time stamp indicating when the data was collected.
   value*
                             {...}
}
Entry
         {
   description:
                         Performance information entry
   objectType*
                         string
                         Defines the object type for which performance information
                         is reported
   objectInstanceId*
                         string
                         The object instance (i.e. VNF instance) for which the
                         performance metric is reported.
   performanceMetric*
                         string
                         Name of the metric collected.
   performanceValues*
                             [...]
}
PerformanceReport
   description:
                         This type defines the format of a performance report
                         provided by the VNFM to the NFVO as a result of collecting
                         performance information as part of a PM job.
   entries*
                             [...]
}
CreateThresholdRequest
                             {
   description:
                         This type represents a request to create a threshold
   objectInstanceId*
                         string($uuid)
                         Identifier of the VNF instance associated with this
                         threshold.
   criteria*
                         ThresholdCriteria
                                              {...}
}
```

```
Threshold
   description:
                         This type represents a threshold
   id*
                         string($uuid)
                         Identifier of this threshold resource.
   objectInstanceId*
                         string($uuid)
                         Identifier of the VNF instance associated with the
                         threshold.
   criteria*
                         ThresholdCriteria {...}
   _links*
                             {...}
}
ThresholdCriteria
                    {
   description:
                          This type represents criteria that define a threshold.
   performanceMetric*
                          string
                          Defines the performance metric associated with the
                          threshold, as specified in an external measurement
                          specification.
   thresholdType*
                          string
                          Type of threshold. This attribute determines which other
                          attributes are present in the data structure.
                          Enum:
                             Array [ 1 ]
   simpleThresholdDetails
                             {...}
}
```